# **Путешествие в страну информатики**

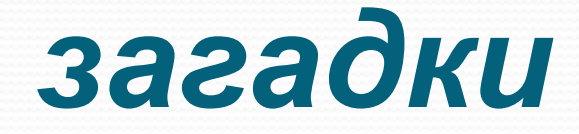

• Скромный серый колобок, Длинный тонкий проводок, Ну а на коробке -Две или три кнопки. В зоопарке есть зайчишка, У компьютера есть ...

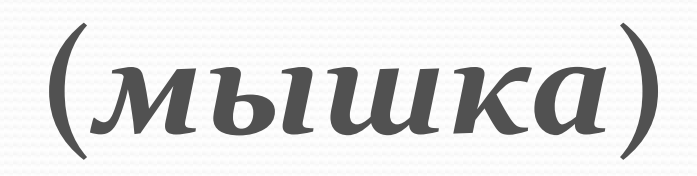

• А теперь, друзья, загадка! Что такое: рукоятка, Кнопки две, курок и хвостик? Ну конечно, это ...

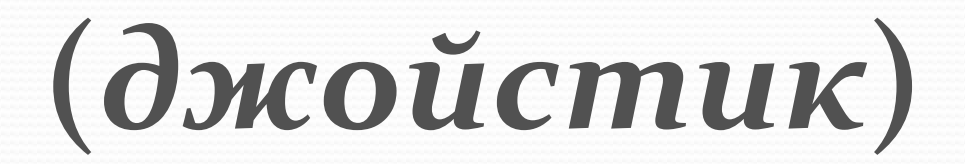

∣ Прошло с тех пор немало лет, Когда свершилось чудо это. Явился он на белый свет, Кумир для всей планеты. Сначала он умел считать, Потом научился писать, рисовать, Фильмы показывать, петь песни. Общаться становится с ним интересней. Скажите, пожалуйста, кто он такой Наш всеумеющий герой.

• Около дисплея – главный блок: Там бежит электроток К самым важным микросхемам. Этот блок зовут ...

(*ȀиȀȁемным***)**

 $\bigcirc$  По клавишам прыг да скок – Бе-ре-ги но-го-ток! Раз-два и готово – Отстукали слово! Вот где пальцам физкультура  $\exists$ то вот – ...

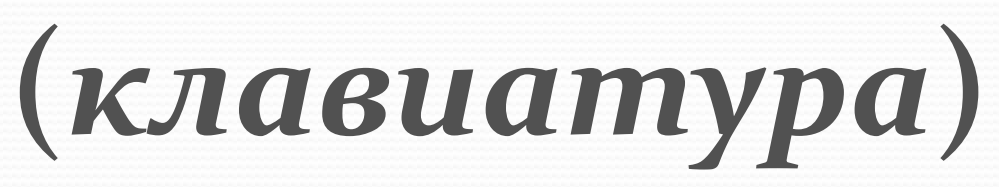

• В ней записаны программы И для мамы, и для папы! В упаковке, как конфета, Быстро вертится ...

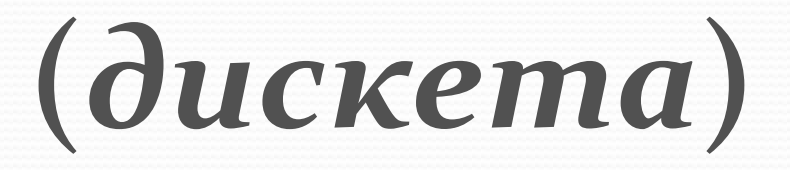

• Без меня сплошной бардак Что ты делаешь? И как? Даже если постараться, Без меня не разобраться! И не слушай никого Не увидишь ничего!

**(***мониȁоǿ***)**

### *Конкурс "Ромашка".*

•ENTER •DELETE  $\cdot$ ALT + F4 •CTRL + SHIFT •CAPS LOSK • $S$ НІ $FT + 6$ уква •BACKSPACE

 $ALT + F4$  (быстрое закрытие окна) DELETE (удаляет символ, стоящий справа от курсора) ENTER (перевод курсора на новую строку) ВАСКЅРАСЕ (удаляет символ, стоящий слева от курсора) SHIFT + буква (написать заглавную букву) CAPS LOSK (переключатель: первое нажатие её включает режим ввода прописных букв, а следующее - выключает) CTRL + SHIFT (переключения клавиатуры с режима ввода русских букв на режим ввода латинских букв и обратно)

## *Конкурс «Умники и*

#### *умницы».*

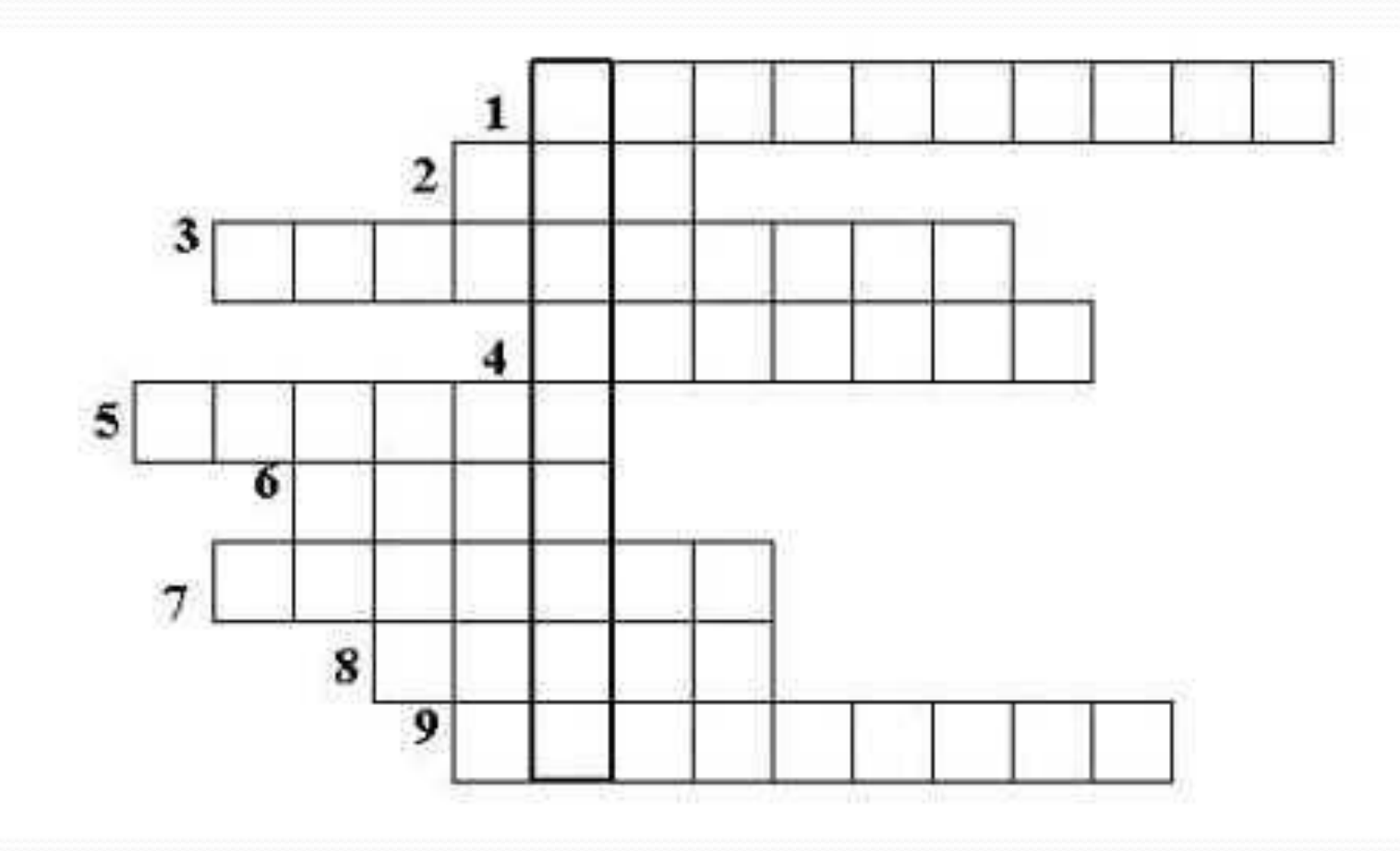

#### **Вопросы:**

- 1) Устройство, при помощи которого человек вводит информацию в компьютер..
- 2) Набор условных обозначений для записи заранее определенных символов.
- 3) Устройство, при помощи которого люди считали с XVII до XX века включительно.
- 4) Устройство, позволяющее выводить информацию из памяти компьютера на бумагу.
- 5) Запоминающее устройство.
- 6) Список, из которого можно выбрать команду. В этой строке находятся слова: файл, правка, вид и т.д.
- Устройство, на которое выводится информация.
- 8) Простейший вычислительный прибор, которым пользовались на протяжении веков.
- 9) Главное устройство, "мозг" компьютера, который управляет всеми устройствами компьютера.

#### **Вопросы:**

- 1. Устройство, при помощи которого человек вводит информацию в компьютер. (Клавиатура).
- 2. Набор условных обозначений для записи заранее определенных символов. (Код).
- 3. Устройство, при помощи которого люди считали с XVII до XX века включительно. (Арифмометр).
- 4. Устройство, позволяющее выводить информацию из памяти компьютера на бумагу. (Принтер).
- 5. Запоминающее устройство. (Память).
- 6. Список, из которого можно выбрать команду. В этой строке находятся слова: файл, правка, вид и т.д. *(Меню)*
- 7. Устройство, на которое выводится информация. *(Монитор)*.
- 8. Простейший вычислительный прибор, которым пользовались на протяжении веков. (Счеты).
- 9. Главное устройство, "мозг" компьютера, который управляет всеми устройствами компьютера. (Процессор).

### *Конкурс капитанов*

- 1. Овод, диск
- 2. Детка, си
- 3. Миф, нота, икра
- 4. Ель, писк
- 5. Сор, процесс
- 6. Кол, кони
- 7. Грамм, порог
- 8. Бег, май, там

## *Конкурс капитанов*

- Овод, диск (дисковод).
- Детка, си (дискета).
- 3. Миф, нота, икра (информатика).
- 4. Ель, писк (пиксель).
- 5. ор, процесс (процессор).
- 6. Кол, кони (колонки).
- 7. Грамм, порог *(программа)*.
- 8. Бег, май, там *(мегабайт)*.

## конец